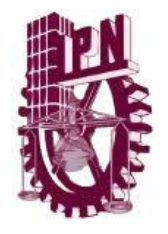

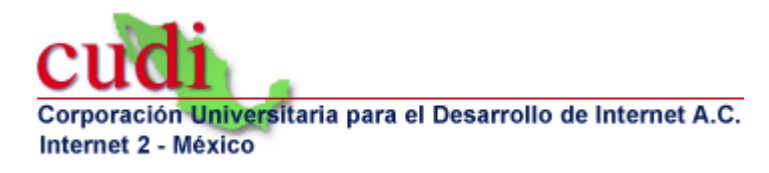

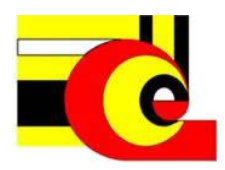

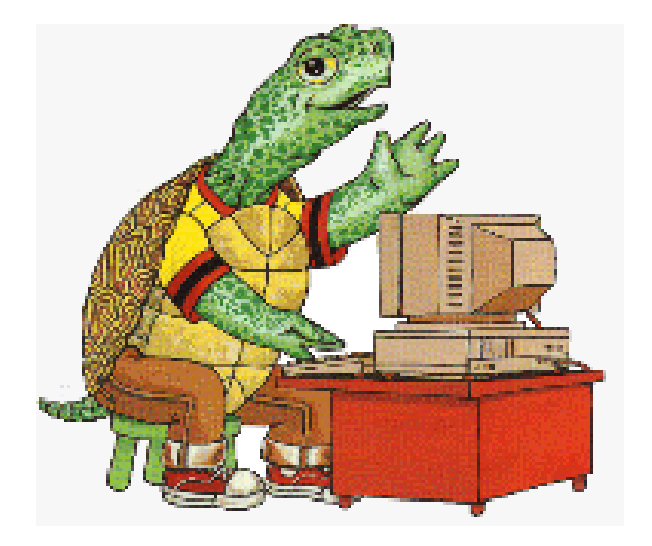

#### PROGRAMACIÓN PARA NIÑOS CON LOGO

M. en C. Sandra Luz Morales Güitrón. **CIC-IPN** 

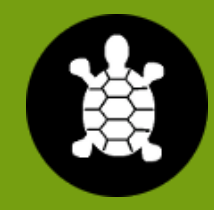

## **CONTENIDO**

- 1. ¿Qué es logo?
- 2. ¿Quién creo logo?
- 3. La motivación de Papert.
- 4. La historia de la tortuga.
- 5. Del suelo a la pantalla.
- 6. El boom
- 7. Los avances.
- 8. El propósito de logo en los estudiantes.
- 9. Logo en los plantes de estudio.

### **¿QUÉ ES LOGO?**

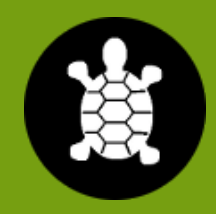

- El Logo es un lenguaje de programación creado en el año 1967, y se lo considera como una especie de dialecto del lenguaje *Lisp*.
- El Lisp es el segundo lenguaje de programación más antiguo de la historia, precedido solamente por el FORTRAN (apenas un año de diferencia entre ambos, 1957 y 1958).
- **El objetivo del Logo es educacional**: Logo es un lenguaje **para aprender**. Es una herramienta útil para enseñar el proceso de aprendizaje y de pensamiento.
- **O** Logo no está limitado a un tópico en particular pero es más<br>comúnmente utilizado para la exploración de las utilizado para la exploración de las Matemáticas.

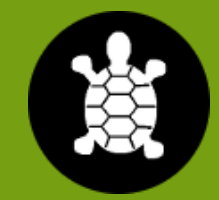

# **¿QUIÉN CREO LOGO?**

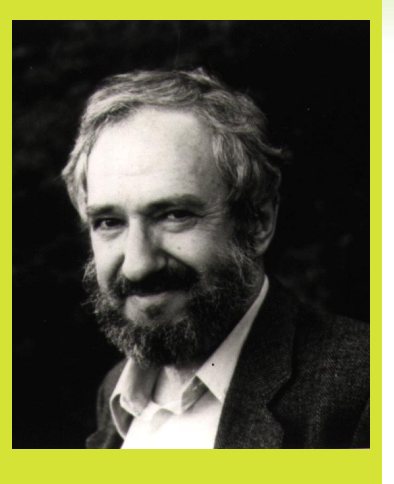

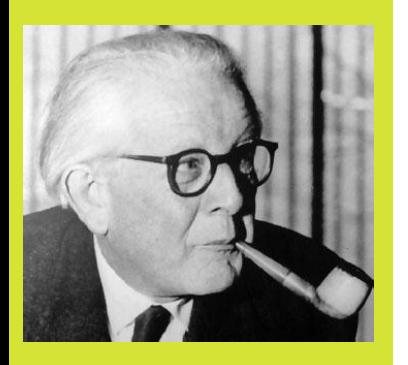

- Los responsables por la creación del lenguaje Logo son **Seymour Papert y Wallace Feurzeig**. Papert había co-fundado el Laboratorio de IA del MIT, mientras que Feurzeig era el líder de un equipo de la firma Bolt, Beranek y Newman, más conocida como BBN .
- **EUP** Pero no es lo único que creo Papert, sino también la teoría del Contruccionismo, que esta basada en la teoría de constructivismo de Jean Piaget. Ya que trabajaron juntos en los años 50 y al inicio de los 60.
- La teoría del construccionimo afirma que el aprendizaje es mucho mejor cuando los niños se comprometen en la construcción de un producto significativo, como un castillo de arena, un poema, un programa, una canción.
- Entonces involucra dos tipos de construcción: cuando los niños construyen en mundo externo y los que construyen interiorizando el conocimiento en sus mentes.

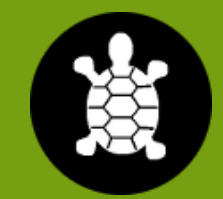

#### **LA MOTIVACIÓN DE PAPERT**

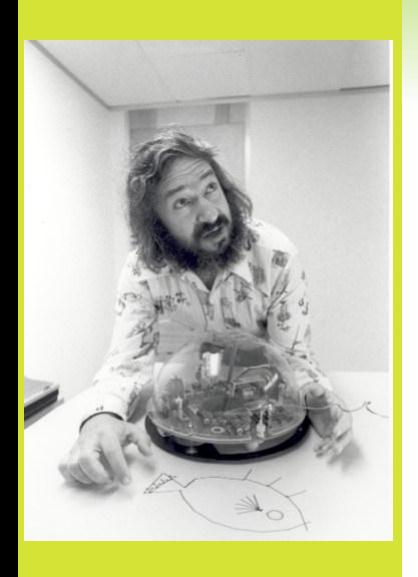

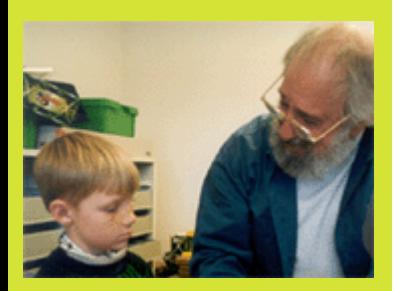

- A Papert le preocupaba la enseñanza de las matemáticas ya que la veía más las clases estaban dominadas por la instrucción, no por la construcción.
- La instrucción para Papert es como una medicina fuerte si se administra correctamente es útil, pero si se administra inadecuadamente entonces puede ser un obstáculo para el educando.
- Él sabía que tendría que trabajar con medios más sofisticados y poderosos que solo material de arte para las matemáticas. Y así crear mejores oportunidades para que los educandos puedan construir conocimiento. Esto condujo a Papert y a su equipo del MIT a diseñar conjuntos de materiales de construcción para niños, así como escenarios o ambientes de aprendizaje dentro del los cuales, estos materiales pueden ser mejor utilizados.

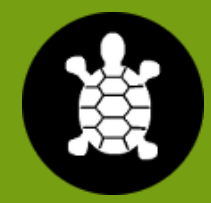

#### **LA HISTORIA DE LA TORTUGA**

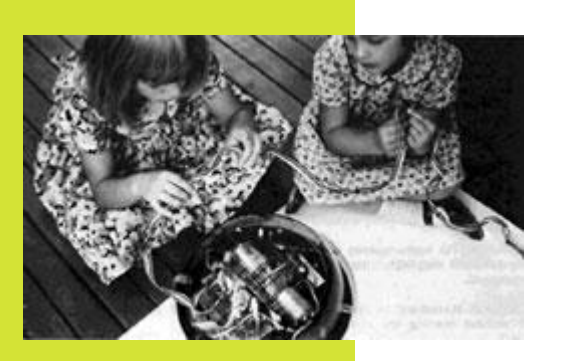

- La inteligencia artificial también se encuentra relacionada con Logo, especialmente si tenemos en cuenta la historia de la tortuga. En sus comienzos, la *"tortuga"* no era otra cosa más que un robot que podía ser controlado desde una computadora con simples comandos, a través de una conexión física entre ambos (así es, nada de radiocontrol ni wireless, etc). Con la llegada de las primeras experiencias Logo en entornos educativos, la tortuga física fue reemplazada por una virtual sobre una pantalla.
- Con tan sólo los dos comandos de marcha **adelante** y la **derecha,** la tortuga se puede mover en cualquier camino por el suelo. La tortuga también tenía una pluma que puede ser bajado al suelo para que un rastro que queda de donde ha viajado. Con la pluma abajo, la tortuga puede dibujar formas geométricas y dibujos y diseños de todo tipo.

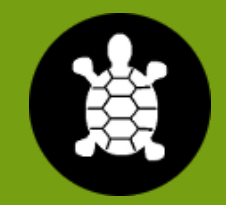

#### **DEL SUELO Y EN LA PANTALLA**

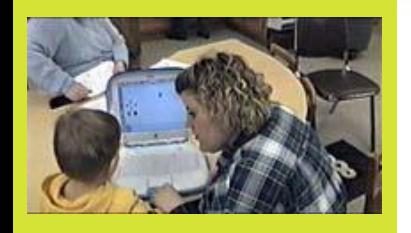

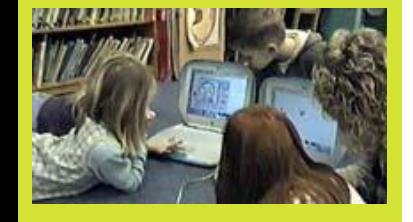

 La tortuga migra a la pantalla de la computadora en el que vive como un objeto gráfico. Visualización de la pantalla es como mirar hacia abajo en la tortuga mecánica desde arriba.

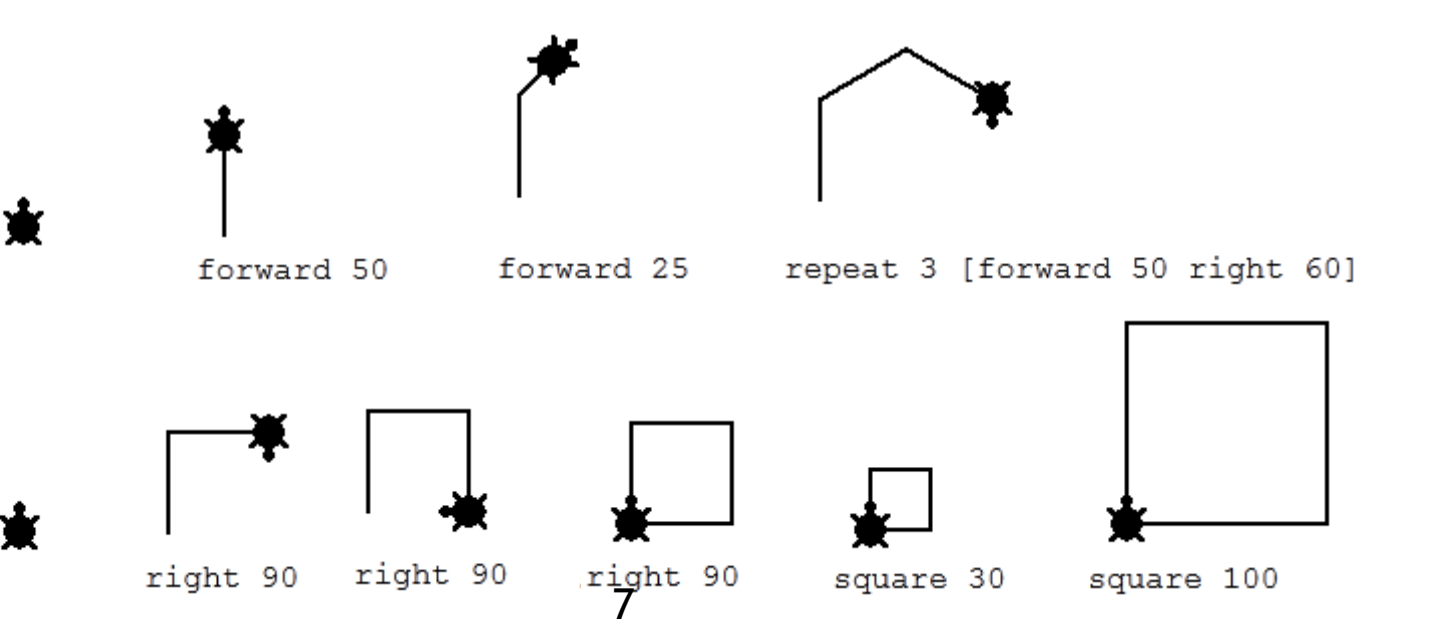

### **EL BOOM**

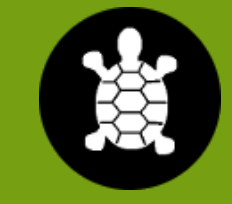

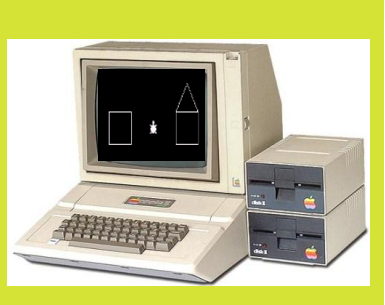

- La explosión de popularidad del **lenguaje Logo** se dio a finales de la década de los '70, y durante la década de los '80.
- El *"Grupo Logo" del MIT* desarrolló dos versiones del lenguaje, una para el sistema Texas Instruments TI99/4, y otra para el Apple II, dos sistemas de vanguardia en aquella época.
- En el año 1981 se formó la empresa LCSI, fundada por nada menos que el mismo Papert *(fue miembro de la mesa de directivos por más de veinte años)*, junto con otros integrantes del Grupo Logo del MIT.
- LCSI lanzó al mercado el "Apple Logo", lo cual abrió la puerta para versiones específicas que podían ser ejecutadas en diferentes computadoras

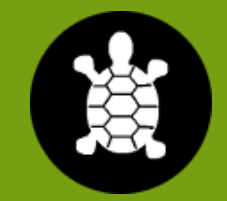

#### **LOS AVANCES**

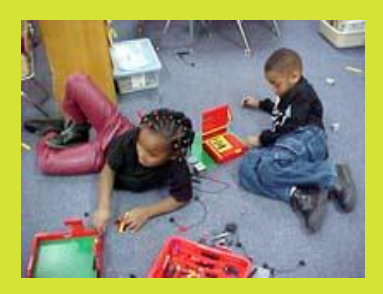

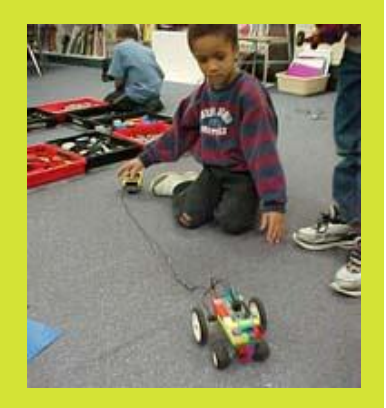

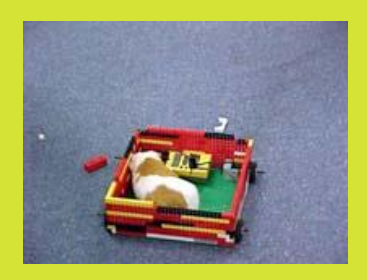

- A mitad de los 80, miembros del equipo de MIT desarrollaron LEGO LOGO con el conocido juguete de construcción LEGO.
- **EGO LOGO permite a los niños controlar las estructuras que** construyen con LEGO. Los niños programan la computadora para hacer que sus construcciones se muevan, hablen se enciendan o respondan a diversos estímulos. Los comportamientos de esta máquina pueden llegar a ser complejos.
- Con LEGO LOGO realizan 3 tipos de construcción:
	- Construyen estructuras de LEGO.
	- $\odot$  Crean programas de computadora
	- Construyen conocimiento en sus mentes como resultado.

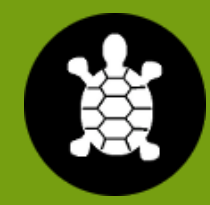

## **PROPÓSITOS DE LOGO EN LOS ESTUDIANTES**

- **EXECUTE:** Desarrollar la capacidad de describir.
- Analizar un problema y descomponiéndolo en partes simples.
- Dar solución total de un problema a partir de pequeñas soluciones.
- Activar la Exploración y descubrir nuevos métodos diferentes a las del maestro para resolver un problema dado.
- Ubicando geográficamente la tortuga en un plano cartesiano.
- Corregir errores y reestructurando los métodos utilizados.
- Desarrollar competencias comunicativas y afectivas al momento de enseñarles a otros dado que se convierten en profesores de ellos mismos.
- **Construir su propio conocimiento.**
- Desarrollar numerosas actividades creativas (figuras geométricas).

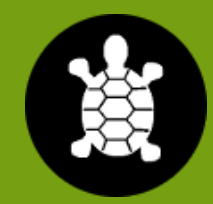

#### **LOGO EN LOS PLANES DE ESTUDIO**

- o **Matemáticas:** Estimación, polígonos, perímetro y área, simetría, coordenadas, probabilidad, funciones, Álgebra, Geometría, Trigonometría y fractales.
- <sup>o</sup> **Programación:** Diseño del programa, control de flujo, variables y recursión, manejo de datos y técnicas apropiadas.
- o **Lengua**: Estructura de la oración, escritura artística y estructura de la palabra.
- o **Estudios Sociales:** Direcciones, cartografía y idiomas extranjeros.
- o **Ciencias:** Robótica, sensores y simulaciones*.*
- o **Artes:** Música, danza, multimedia, etc*.*

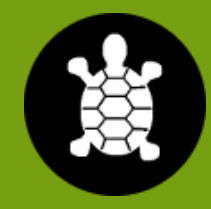

### **LIGAS**

- [http://es.wikipedia.org/wiki/Jean\\_Piaget](http://es.wikipedia.org/wiki/Jean_Piaget)
- <http://web.media.mit.edu/~papert/>
- <http://www.papert.org/>
- [http://el.media.mit.edu/logo](http://el.media.mit.edu/logo-foundation/logo/turtle.html)[foundation/logo/turtle.html](http://el.media.mit.edu/logo-foundation/logo/turtle.html)
- <http://www.neoteo.com/logo-te-acuerdas-de-la-tortuga>
- **The http://es.wikipedia.org/wiki/Bolt, Beranek y Newman**
- <http://www.microworlds.com/company/index.html>

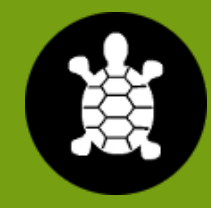

### **GRACIAS**

- **@** ¿Preguntas?
- Contacto:
	- sguitron@cic.ipn.mx